#### CSE 167:Introduction to Computer GraphicsLecture #3: Projection

Jürgen P. Schulze, Ph.D. University of California, San DiegoFall Quarter 2013

#### Announcements

- Project 1 due Friday, 10/17
- Discussion section on Mondays is now in a new location at a different time:
	- Building CSB (Cognitive Science Building), room 001
	- 5:00-5:50pm
- $\blacktriangleright$  We <u>will</u> have a discussion this coming Monday<br>. . . .
- $\begin{array}{c} \hline \end{array}$ Piazza to replace Ted discussion board
- TA office hours (Dylan) in lab today: 5-7pm
- $\blacktriangleright$  Independent study positions available (CSE 199):
	- $\blacktriangleright$ Raspberry Pi scripting with Python
	- ▶ Android app with web backend

### Lecture Overview

- Concatenating Transformations
- Coordinate Transformation
- Typical Coordinate Systems
- $\blacktriangleright$  Projection

#### How to rotate around a Pivot Point?

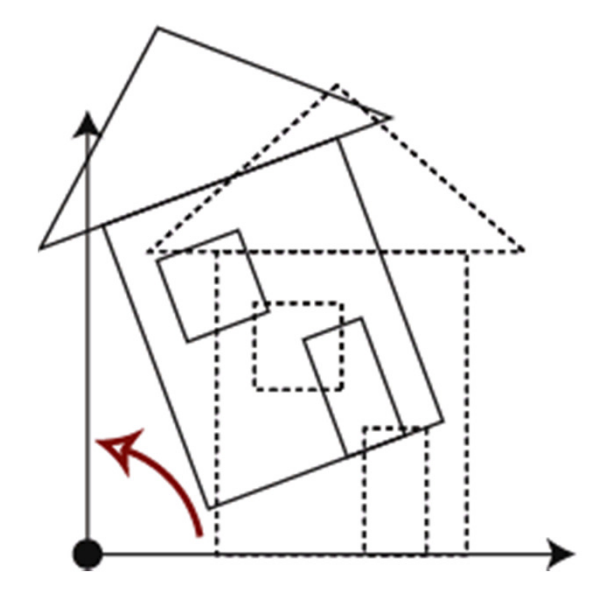

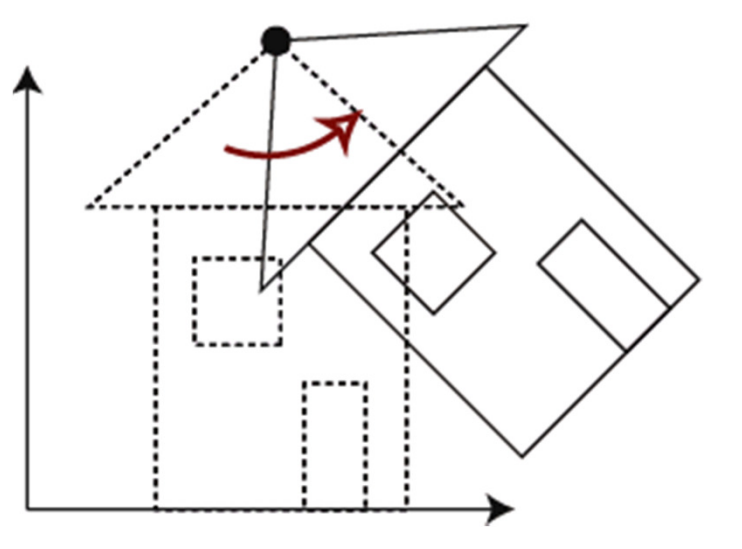

Rotation around origin:<sup>p</sup>' = <sup>R</sup> <sup>p</sup>

Rotation around pivot point: $p' = ?$ 

4

# Rotating point p around a pivot point

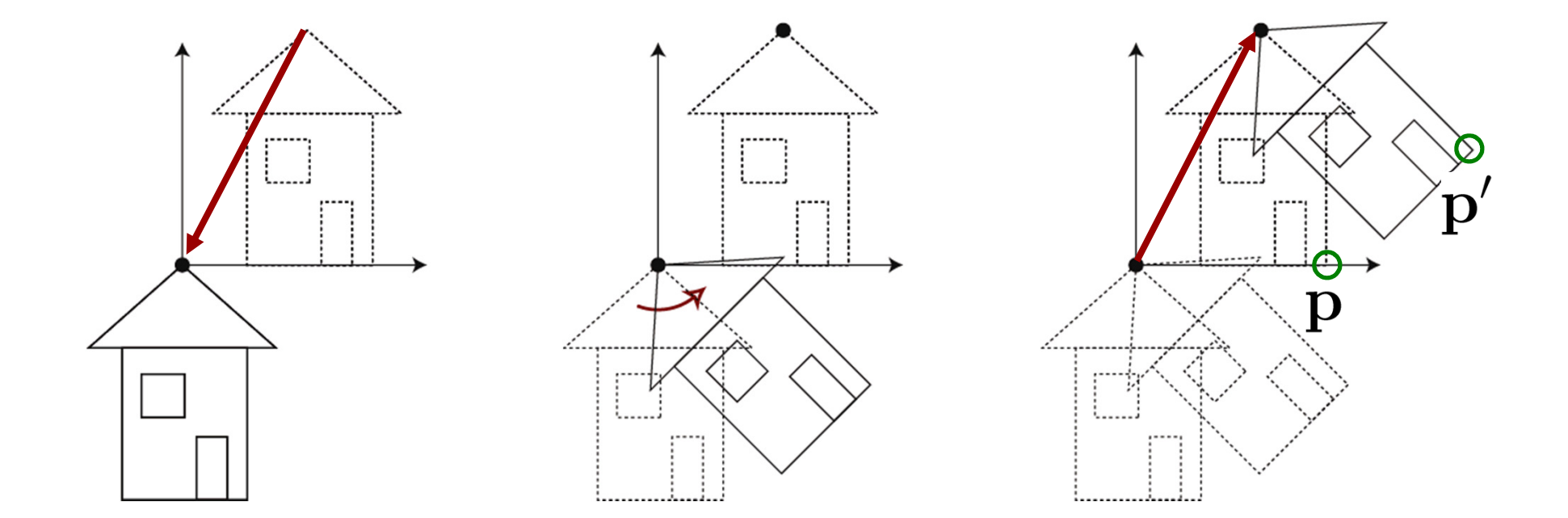

1. Translation T  $\,$  2. Rotation R  $\,$  3. Translation T<sup>-1</sup>

 $p' = T^{-1} R T p$ 

5

Concatenating transformations

 $\blacktriangleright$  Given a sequence of transformations  $\textsf{M}_{\textsf{3}}\textsf{M}_{\textsf{2}}\textsf{M}_{\textsf{1}}$  $\mathbf{p}' = \mathbf{M}_3 \mathbf{M}_2 \mathbf{M}_1 \mathbf{p}$  $\mathbf{M}_{total} = \mathbf{M}_3 \mathbf{M}_2 \mathbf{M}_1$  $\mathbf{p}' = \mathbf{M}_{total} \mathbf{p}$ 

 $\blacktriangleright$  Note: associativity applies:

$$
\mathbf{M}_{total}=(\mathbf{M}_3\mathbf{M}_2)\mathbf{M}_1=\mathbf{M}_3(\mathbf{M}_2\mathbf{M}_1)
$$

## Lecture Overview

- Concatenating Transformations
- Coordinate Transformation
- Typical Coordinate Systems
- $\blacktriangleright$  Projection

## Coordinate System

- $\blacktriangleright$  Given point  ${\sf p}$  in homogeneous coordinates:
- Coordinates describe the point's 3D position in a coordinate system with basis vectors  ${\mathbf x}, {\mathbf y}, {\mathbf z}$  and origin  ${\mathbf o}$ :

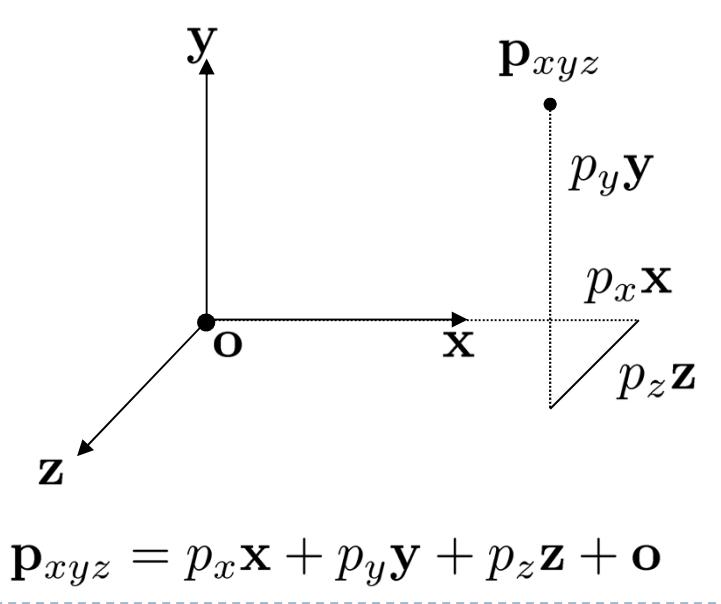

Rectangular and Polar Coordinates

#### Rectangular Coordinates

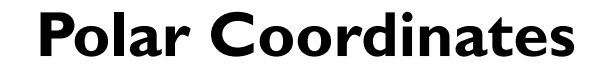

L

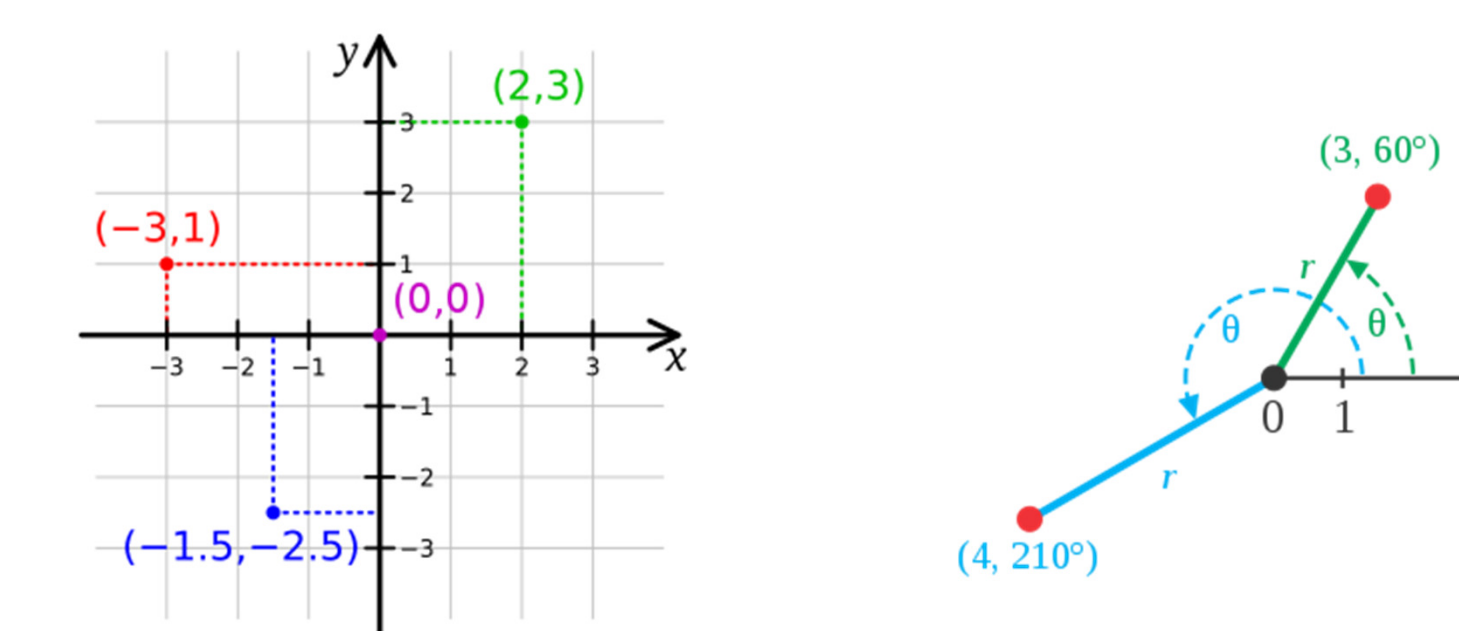

Images: Wikipedia

#### Rectangular and Polar Coordinates

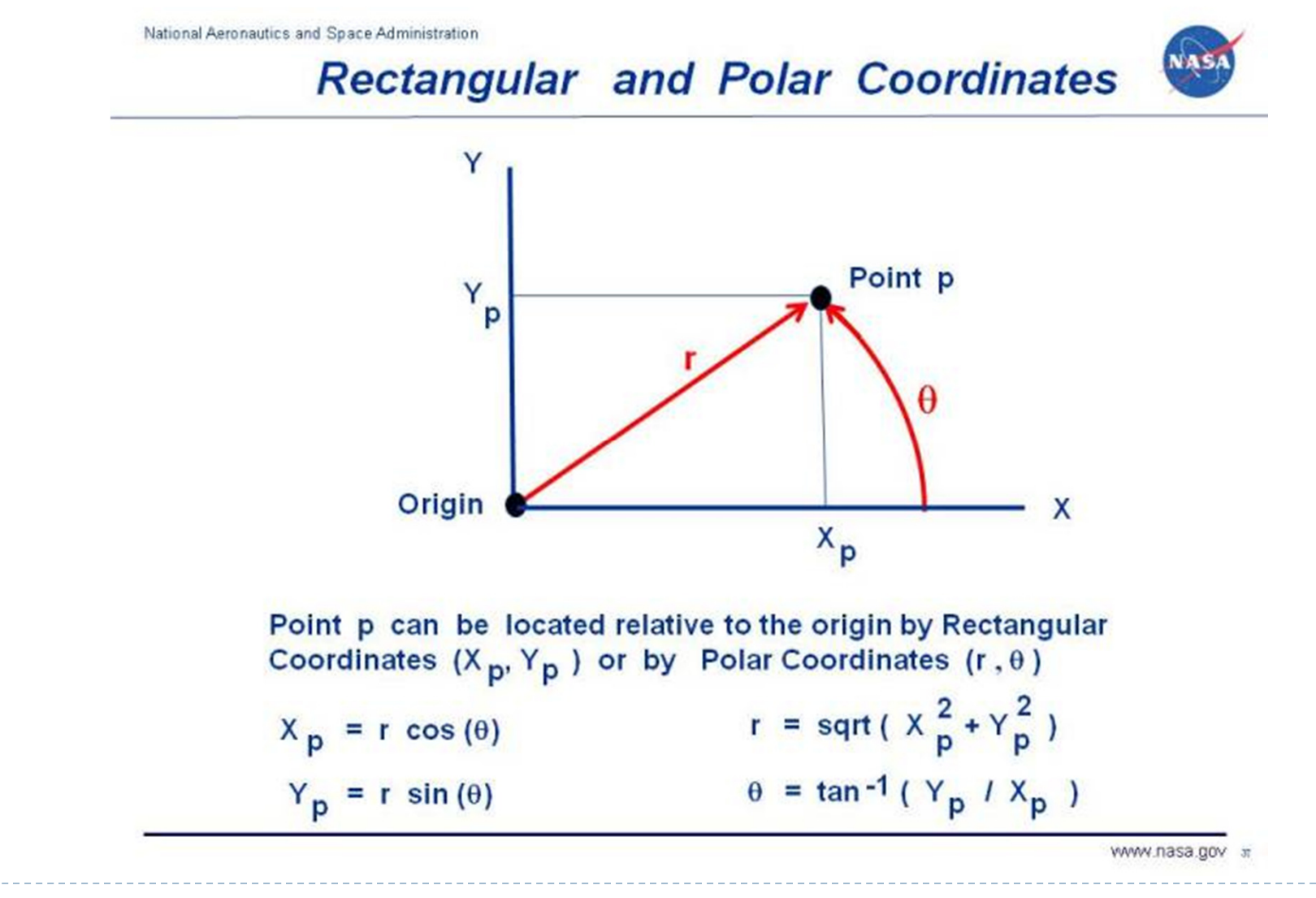

10

# Coordinate Transformation

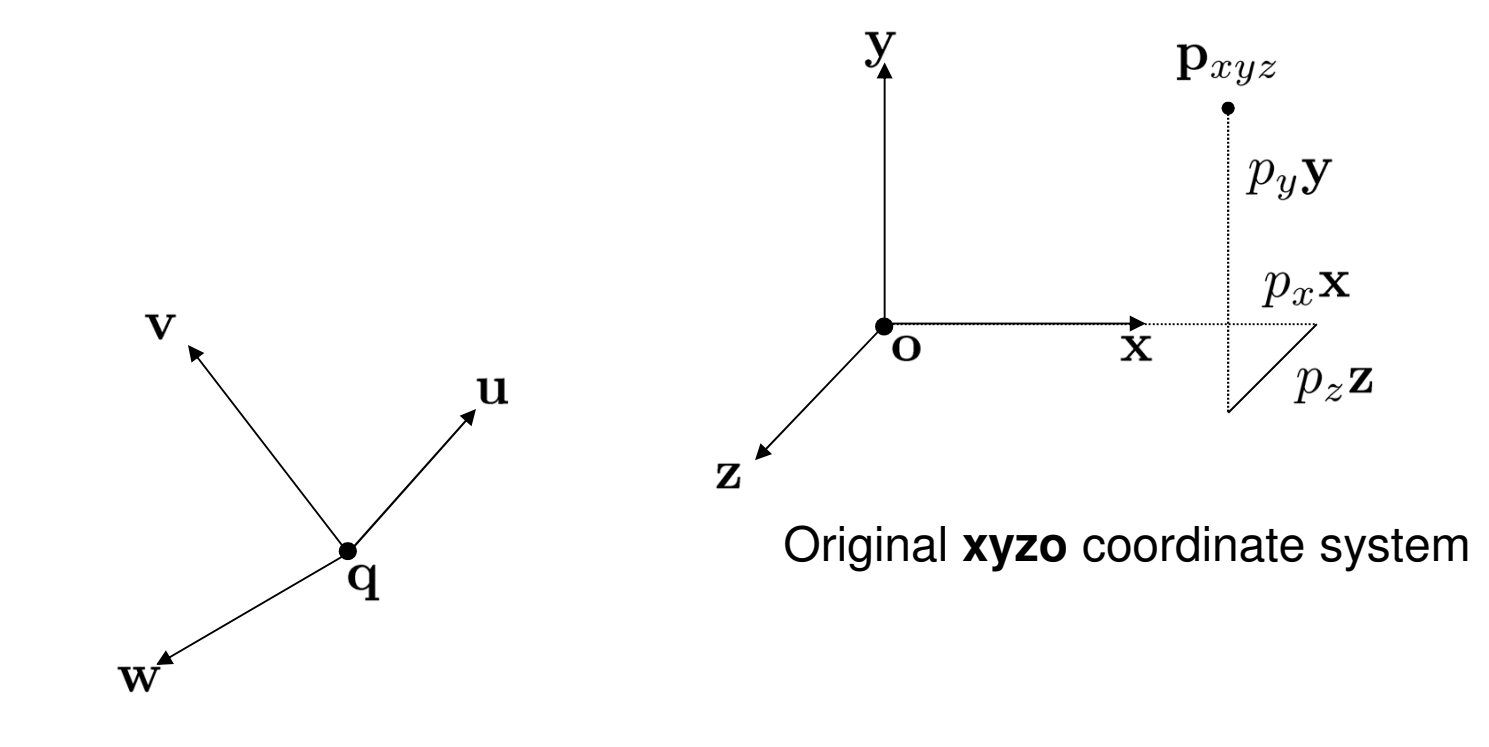

New **uvwq** coordinate system

Goal: Find coordinates of  $\bm{{\mathsf{p}}}_{\text{xyz}}$  in new **uvwq** coordinate system

• 11

#### Coordinate Transformation

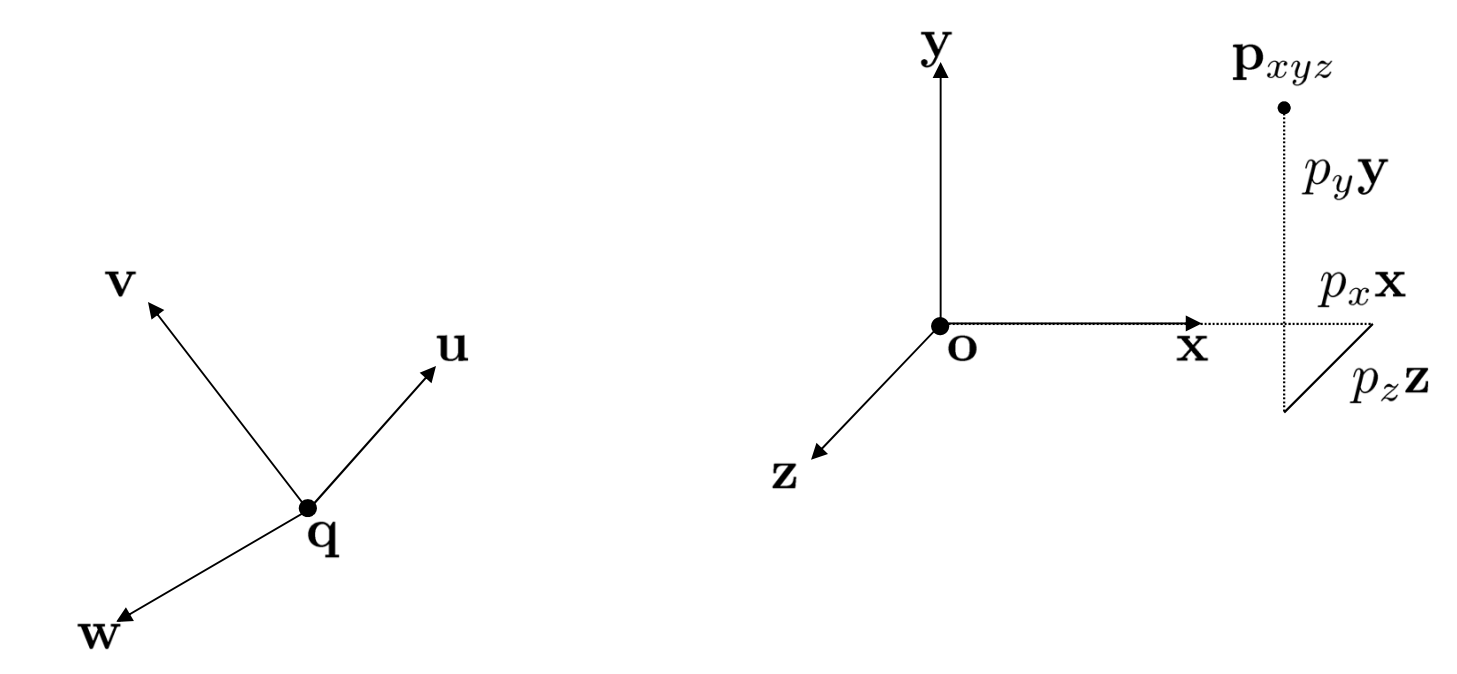

Express coordinates of **xyzo** reference frame with respect to **uvwq** reference frame:

$$
\mathbf{x} = \begin{bmatrix} x_u \\ x_v \\ x_w \\ 0 \end{bmatrix} \qquad \mathbf{y} = \begin{bmatrix} y_u \\ y_v \\ y_w \\ 0 \end{bmatrix} \qquad \mathbf{z} = \begin{bmatrix} z_u \\ z_v \\ z_w \\ 0 \end{bmatrix} \qquad \mathbf{o} = \begin{bmatrix} o_u \\ o_v \\ o_w \\ 1 \end{bmatrix}
$$

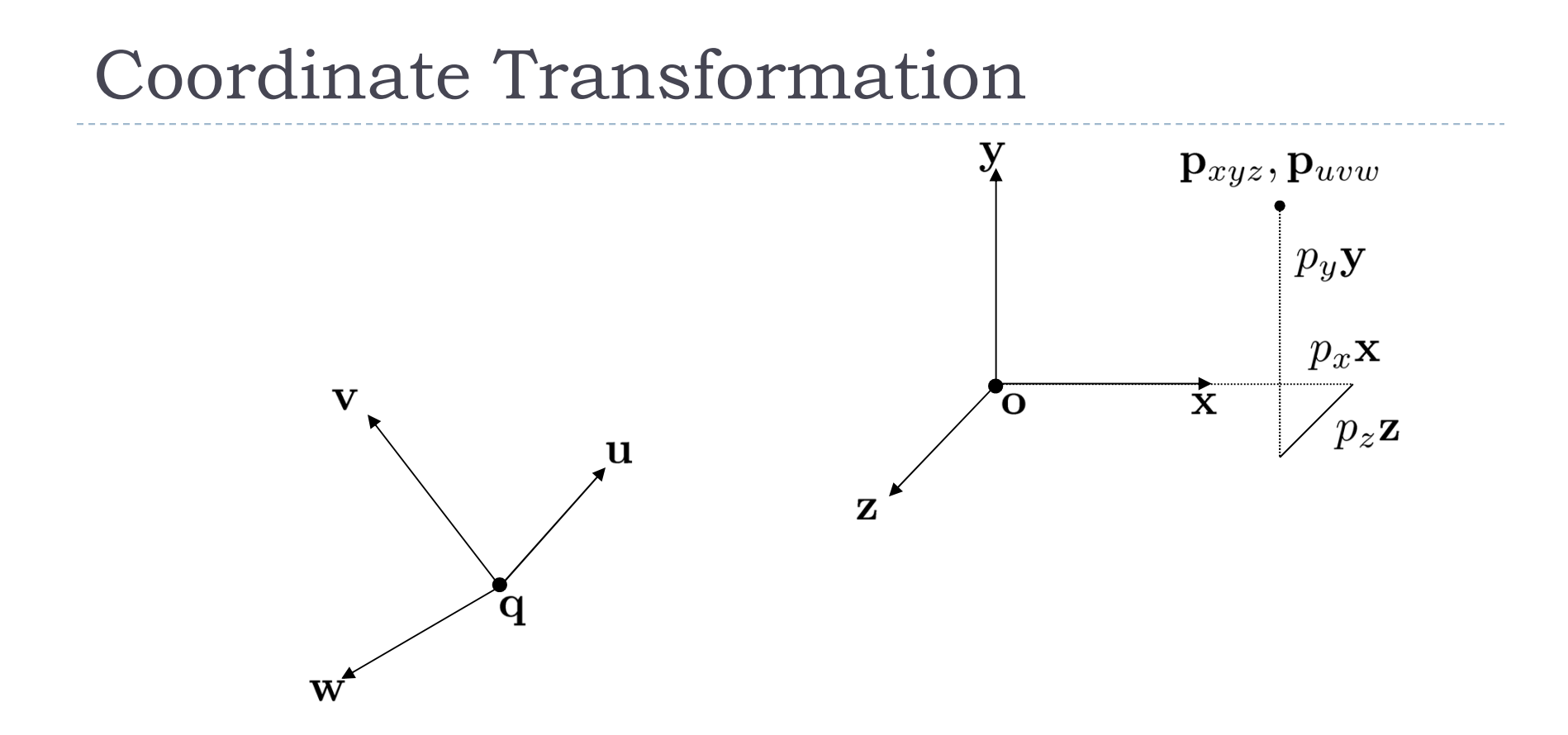

Point **p** expressed in new **uvwq** reference frame:

$$
\mathbf{p}_{uvw} = p_x \begin{bmatrix} x_u \\ x_v \\ x_w \\ 0 \end{bmatrix} + p_y \begin{bmatrix} y_u \\ y_v \\ y_w \\ 0 \end{bmatrix} + p_z \begin{bmatrix} z_u \\ z_v \\ z_w \\ 0 \end{bmatrix} + \begin{bmatrix} o_u \\ o_v \\ o_w \\ 1 \end{bmatrix}
$$

#### Coordinate Transformation

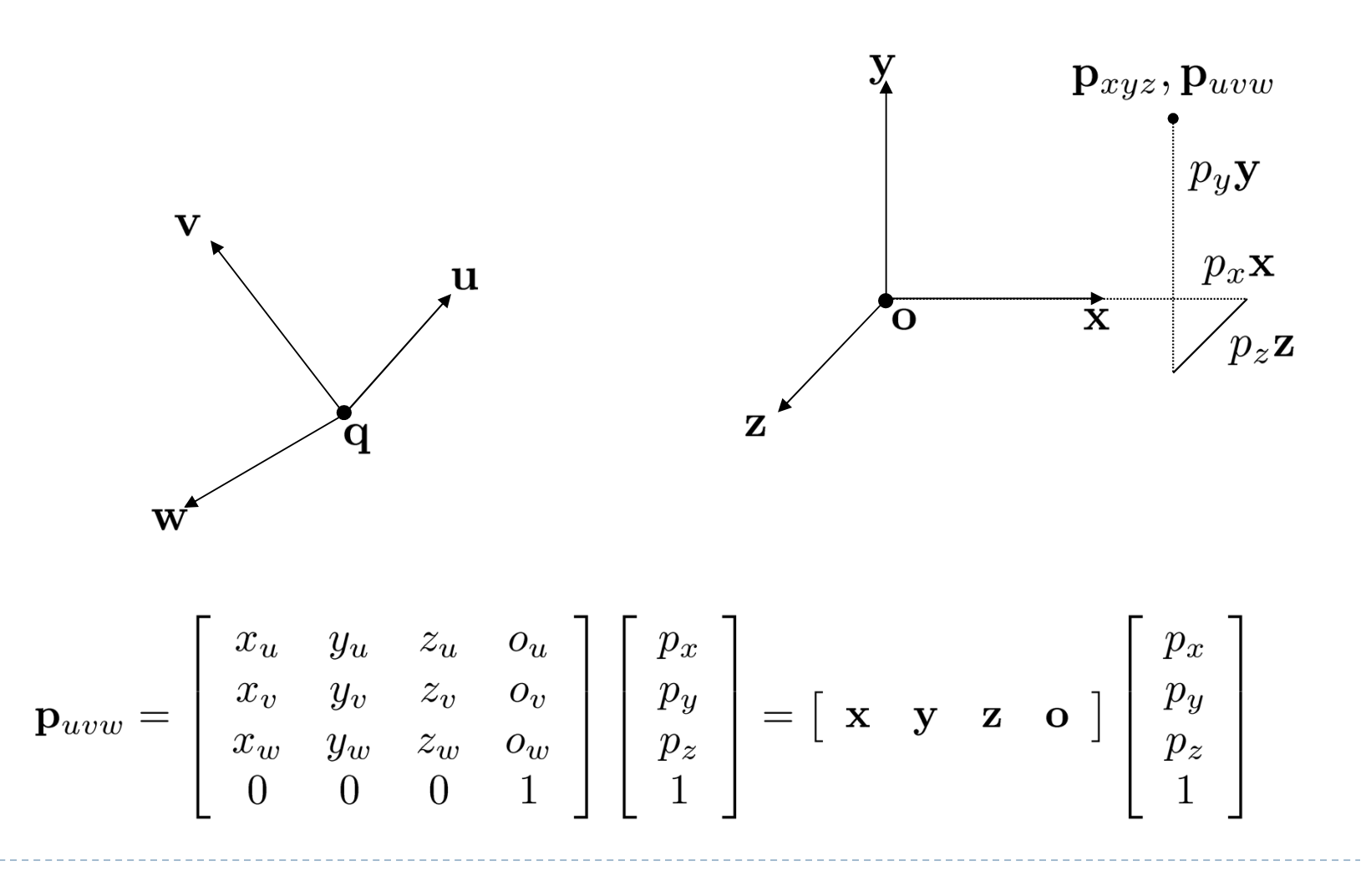

## Coordinate Transformation

#### Inverse transformation

- $\blacktriangleright$  Given point  $\bm{\mathsf{P}}_{\mathsf{uvw}}$  w.r.t. reference frame uvwq:
	- $\blacktriangleright$  Coordinates  $\bm{\mathsf{P}}_{\mathsf{x}\mathsf{y}\mathsf{z}}$  w.r.t. reference frame  $\bm{\mathsf{x}\mathsf{y}\mathsf{z}\mathsf{o}}$  are calculated as:

$$
\mathbf{p}_{xyz} = \left[ \begin{array}{cccc} x_u & y_u & z_u & o_u \\ x_v & y_v & z_v & o_v \\ x_w & y_w & z_w & o_w \\ 0 & 0 & 0 & 1 \end{array} \right]^{-1} \left[ \begin{array}{c} p_u \\ p_v \\ p_w \\ 1 \end{array} \right]
$$

## Lecture Overview

- Concatenating Transformations
- Coordinate Transformation
- Typical Coordinate Systems
- $\blacktriangleright$  Projection

# Typical Coordinate Systems

- $\blacktriangleright$  In computer graphics, we typically use at least three coordinate systems:
	- World coordinate system
	- Camera coordinate system $\blacktriangleright$
	- Object coordinate system

D

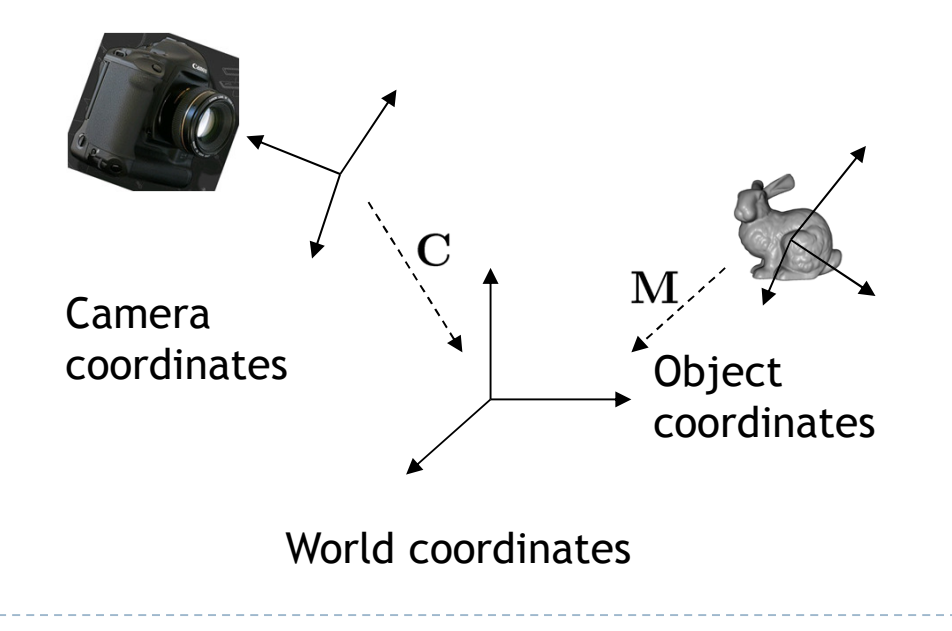

## World Coordinates

- $\blacktriangleright$  Common reference frame for all objects in the scene
- $\blacktriangleright$  No standard for coordinate system orientation
	- $\blacktriangleright$  If there is a ground plane, usually x/y is horizontal and z points up (height)
	- Otherwise, x/y is often screen plane, z points out of the screen

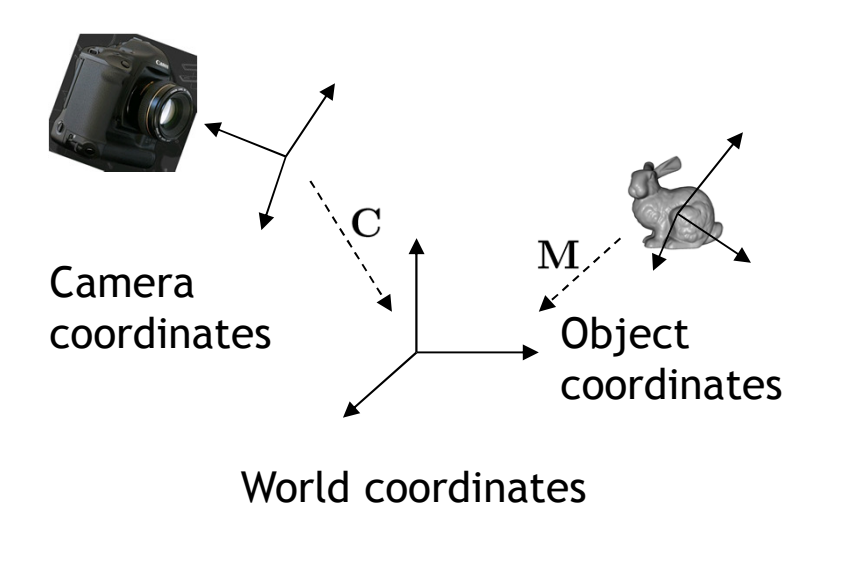

# Object Coordinates

- Local coordinates in which points and other object geometry are given
- Often origin is in geometric center, on the base, or in a corner of the object
	- $\blacktriangleright$ Depends on how object is generated or used.

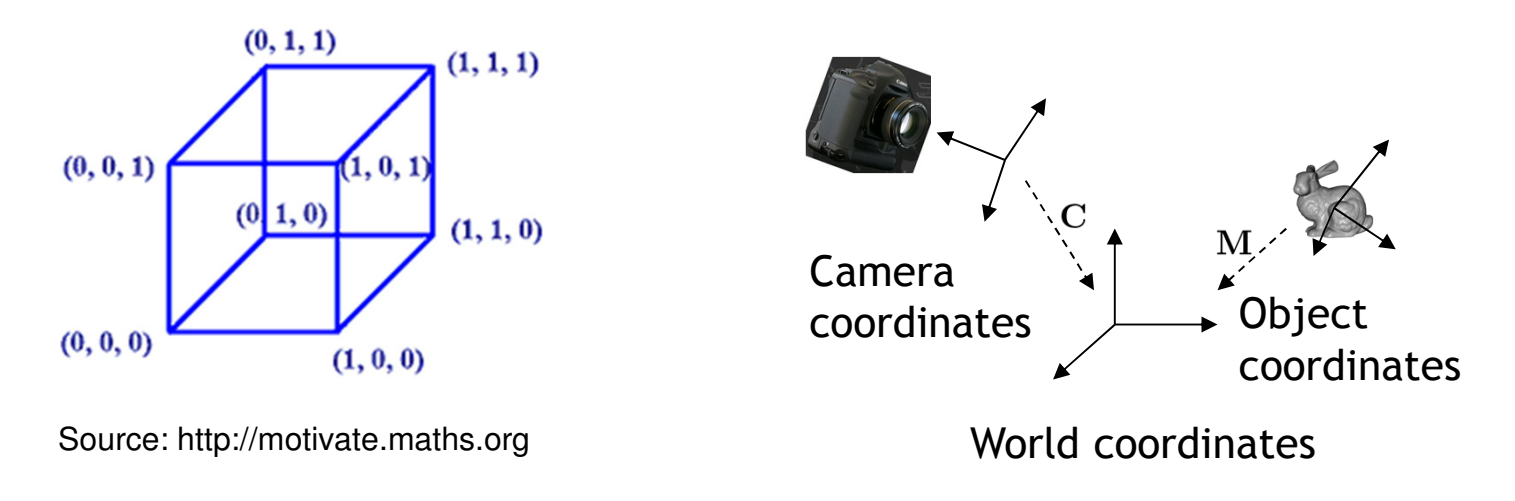

# Object Transformation

- $\blacktriangleright$  The transformation from object to world coordinates is different for each object.
- $\blacktriangleright$  Defines placement of object in scene.
- $\blacktriangleright$  Given by "model matrix" (model-to-world transformation)  $\blacktriangleright$  .

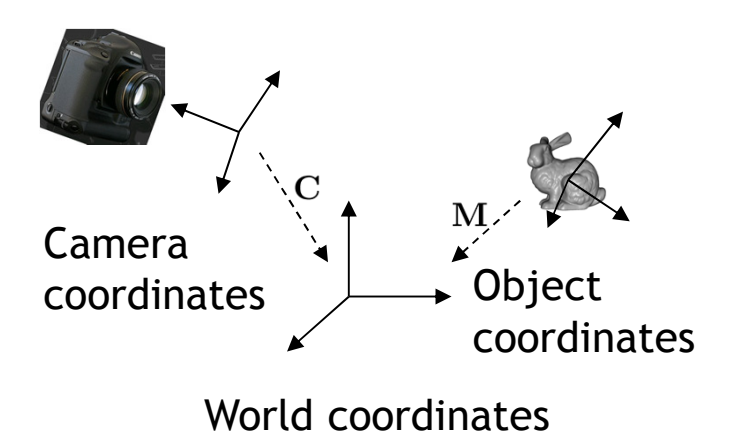

# Camera Coordinate System

- $\blacktriangleright$  Origin defines center of projection of camera
- $\blacktriangleright$  x-y plane is parallel to image plane
- $\blacktriangleright$  z-axis is perpendicular to image plane

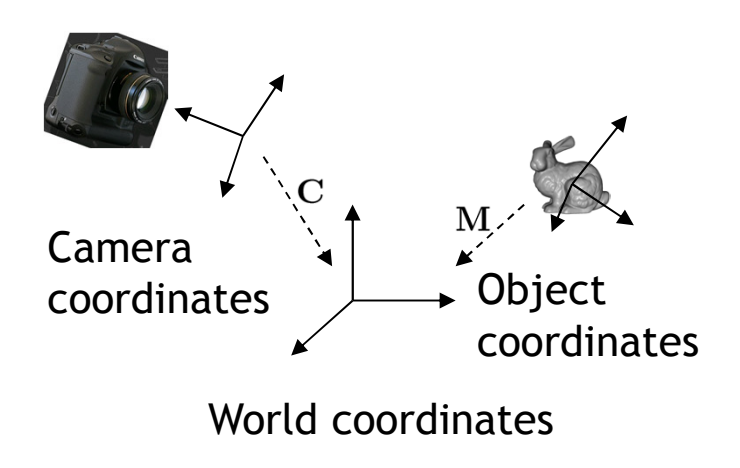

# Camera Coordinate System

 The Camera Matrix defines the transformation from camera to world coordinates

▶ Placement of camera in world

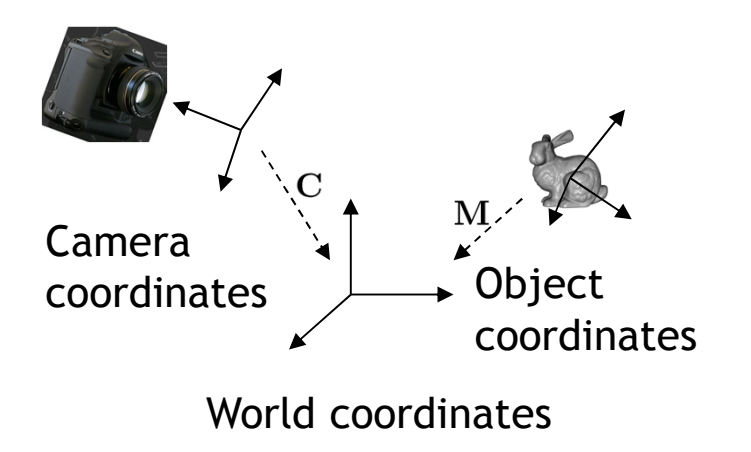

## Camera Matrix

 $\blacktriangleright$  Construct from center of projection  $\mathbf{e},$  look at  $\mathbf{d},$  upvector up:

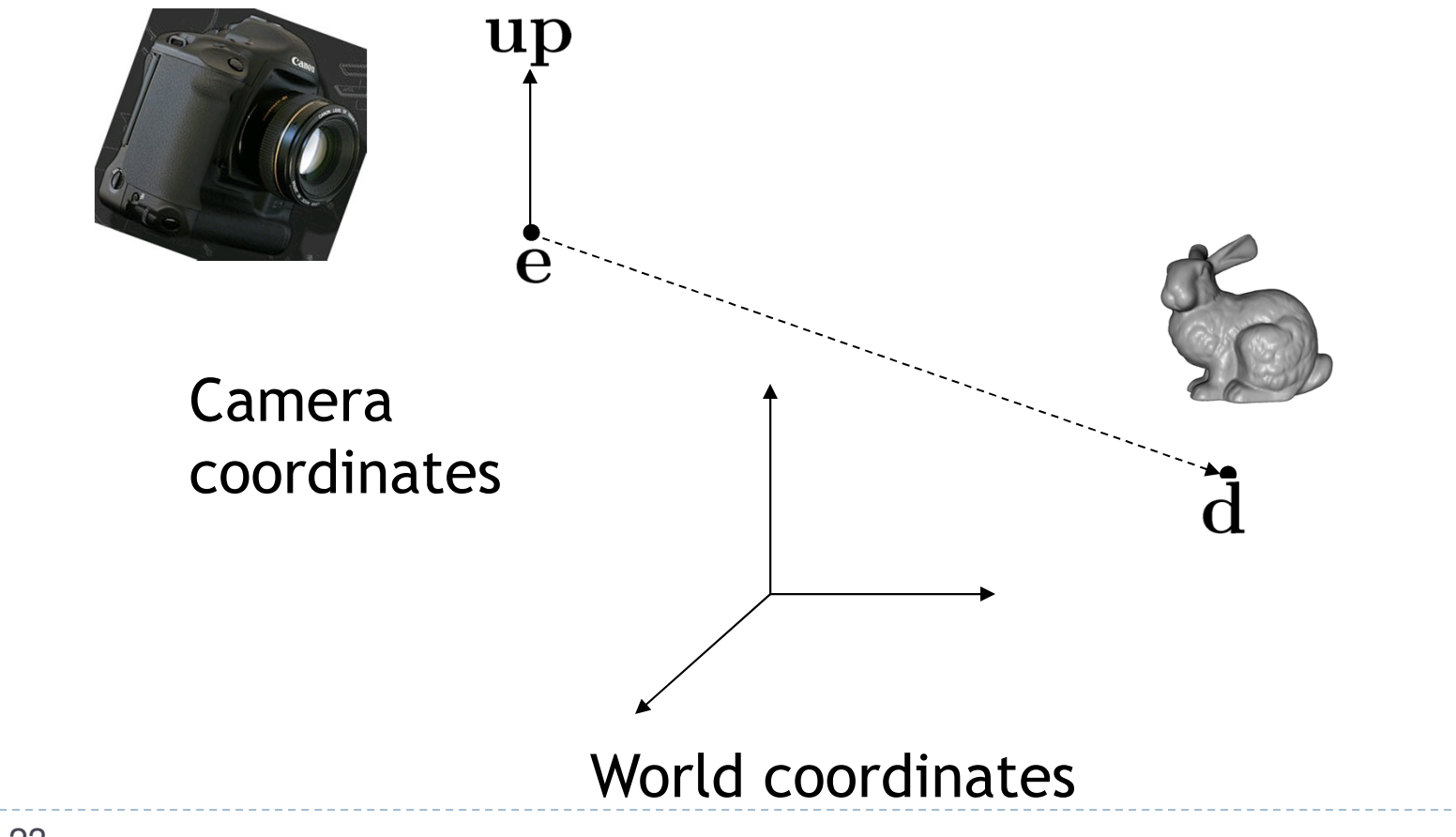

### Camera Matrix

 $\blacktriangleright$  Construct from center of projection  $\mathbf{e},$  look at  $\mathbf{d},$  upvector **up** (up in camera coordinate system):

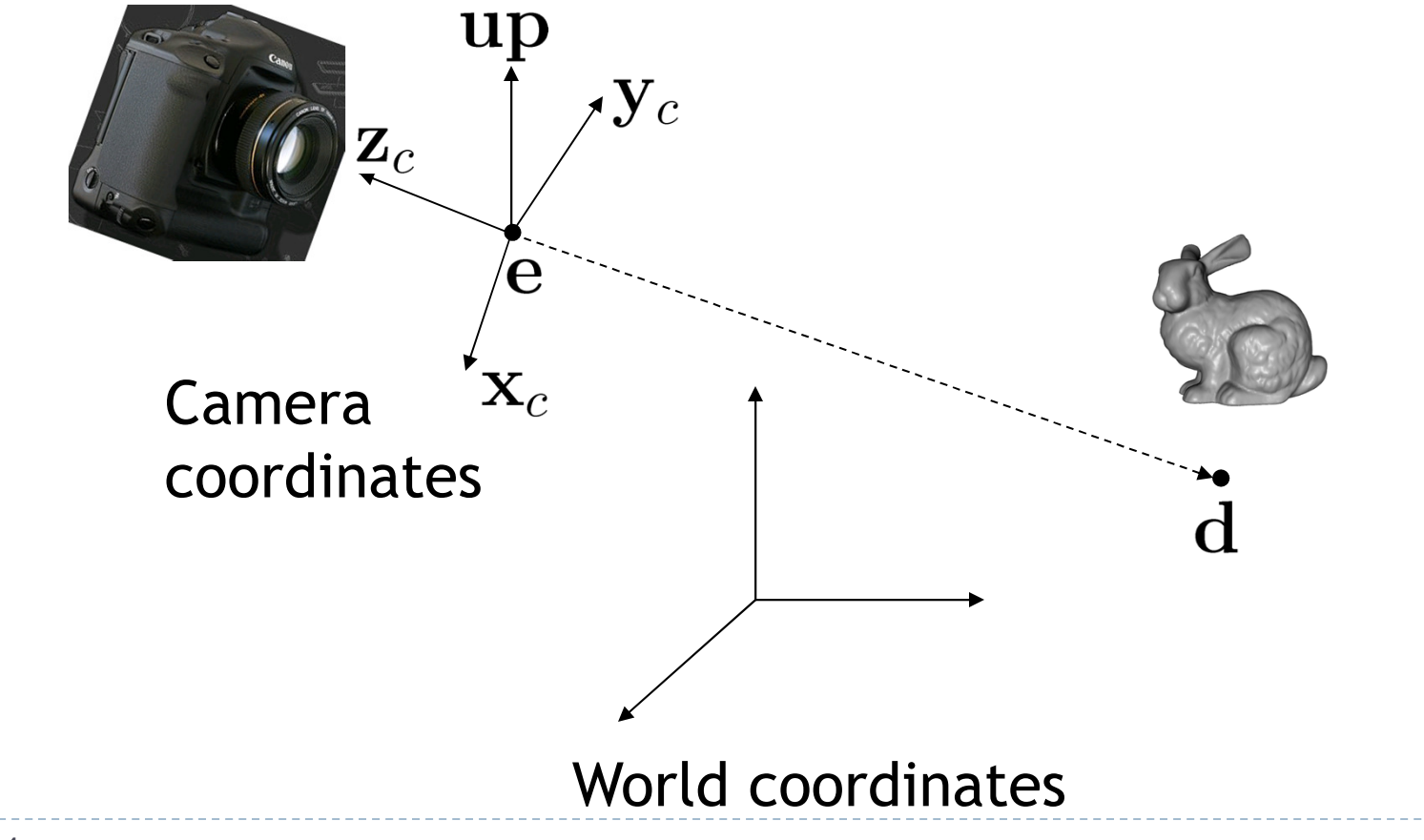

#### Camera Matrix

z-axis

$$
z_C = \frac{e - d}{\|e - d\|}
$$

$$
\triangleright \mathbf{x}\text{-axis} \qquad \qquad x_c = \frac{up \times z_c}{\|up \times z_c\|}
$$

$$
y - axis \t\t y_c = z_c \times x_c = \frac{up}{\|up\|}
$$

$$
\boldsymbol{C} = \begin{bmatrix} \boldsymbol{x}_C & \boldsymbol{y}_C & \boldsymbol{z}_C & \boldsymbol{e} \\ 0 & 0 & 0 & 1 \end{bmatrix}
$$

#### Transforming Object to Camera Coordinates

- $\blacktriangleright$  Object to world coordinates: **M**
- $\blacktriangleright$  Camera to world coordinates: C
- $\blacktriangleright$  Point to transform:  $\bm{{\mathsf{p}}}$
- $\blacktriangleright$  Resulting transformation equation:  $\mathbf{p'}$  = C<sup>-1</sup> M  $\mathbf{p}$

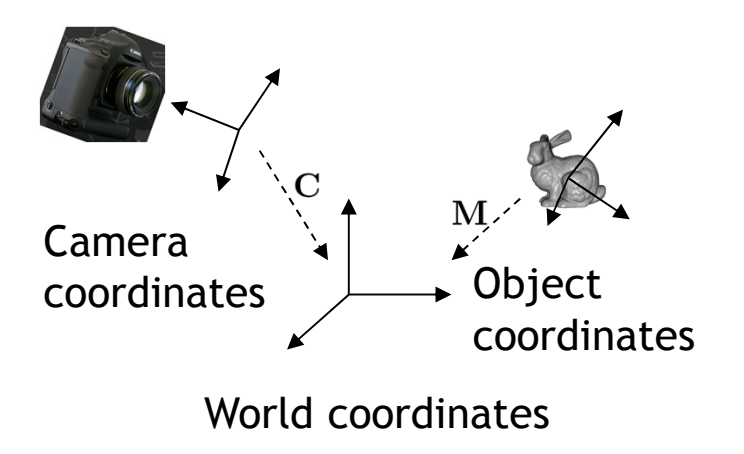

# Tips for Notation

#### $\blacktriangleright$  Indicate coordinate systems with every point or matrix

- $\blacktriangleright$  Point:  $\textbf{p}_{\textrm{object}}$
- $\blacktriangleright$  Matrix:  $\boldsymbol{\mathsf{M}}_{\mathsf{object}\boldsymbol{\rightarrow}\mathsf{world}}$

#### $\blacktriangleright$  Resulting transformation equation:

 $\mathbf{p}_{\text{camera}} = (\mathbf{C}_{\text{camera}\rightarrow \text{world}})^{-1} \mathbf{M}_{\text{object}\rightarrow \text{world}} \mathbf{p}_{\text{object}}$ 

- $\blacktriangleright$  Helpful hint: in source code use consistent names
	- Point: p\_object or p\_obj or p\_o
	- Matrix: object2world or obj2wld or o2w
- $\blacktriangleright$  Resulting transformation equation:

 $w1d2cam = inverse(cam2w1d);$ 

p\_cam = p\_obj \* obj2wld \* wld2cam;

# Inverse of Camera Matrix

- $\blacktriangleright$  How to calculate the inverse of the camera matrix  $\mathsf{C}^{\text{-}1}$ ?
- Generic matrix inversion is complex and computeintensive
- Affine transformation matrices can be inverted moreeasily
- Observation:
	- $\blacktriangleright$  Camera matrix consists of translation and rotation:  $\blacktriangleright$   $\blacktriangleright$   $\blacktriangleleft$
- Inverse of rotation:  $\mathbf{R}^{-1} = \mathbf{R}^{\mathsf{T}}$
- Inverse of translation:  $\mathbf{T}(\mathsf{t})^{-1} = \mathbf{T}(\mathsf{-t})$
- Inverse of camera matrix:  $C^{-1} = T^{-1} \times R^{-1}$

# Objects in Camera Coordinates

#### $\blacktriangleright$  We have things lined up the way we like them on screen

- $\blacktriangleright$   $\bm{\mathsf{x}}$  to the right
- y up
- -z into the screen
- ▶ Objects to look at are in front of us, i.e. have negative z values
- $\blacktriangleright$  But objects are still in 3D
- $\blacktriangleright$  Next step: project scene to 2D plane

## Lecture Overview

- Concatenating Transformations
- Coordinate Transformation
- Typical Coordinate Systems
- $\blacktriangleright$  Projection

# Projection

Goal:

Given 3D points (vertices) in camera coordinates, determine corresponding image coordinates

- $\blacktriangleright$  Transforming 3D points into 2D is called Projection
- OpenGL supports two types of projection:
	- Orthographic Projection (=Parallel Projection)
	- ▶ Perspective Projection

# Orthographic Projection

#### Can be done by ignoring **z**-coordinate

- Use camera space **xy** coordinates as image coordinates
- Project points to **x-y** <sup>p</sup>lane along parallel lines

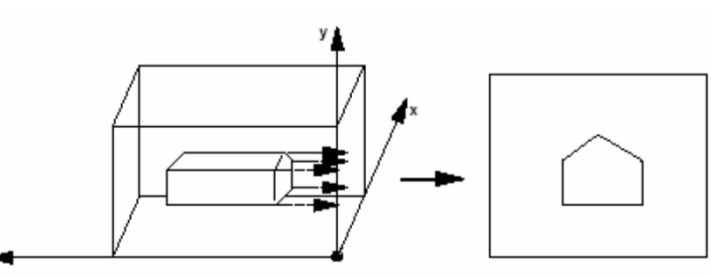

 $\begin{array}{c} \hline \end{array}$ Often used in graphical illustrations, architecture, 3D modeling

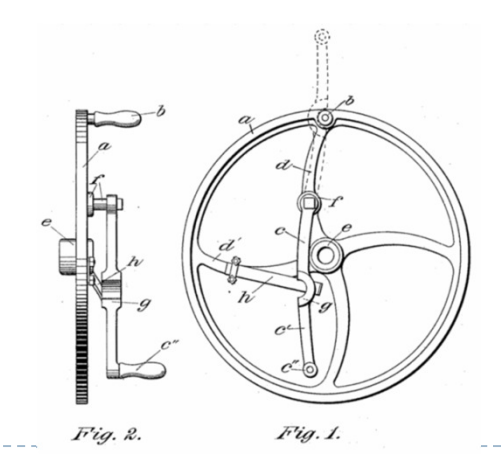

32

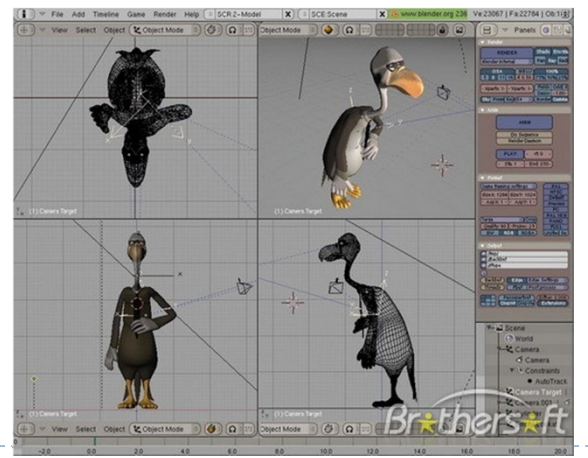

# Perspective Projection

- $\blacktriangleright$  Most common for computer graphics
- $\blacktriangleright$  Simplified model of human eye, or camera lens ( $p$ inhole camera)

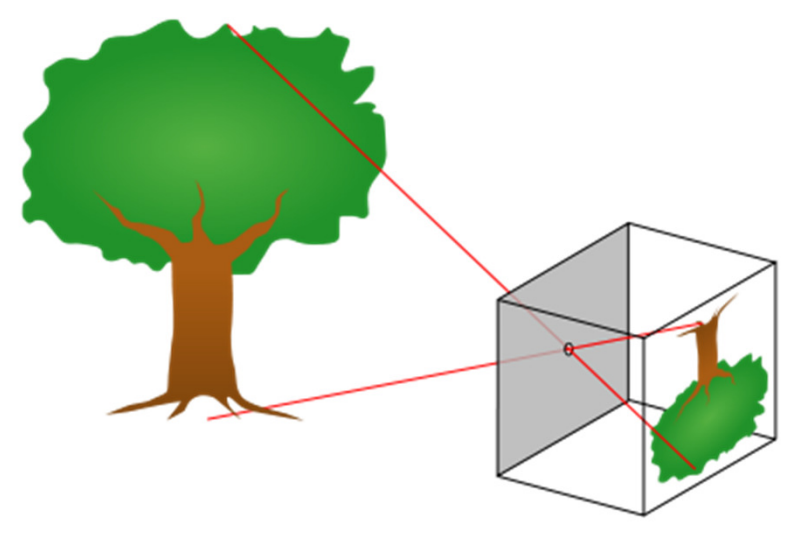

- $\blacktriangleright$ Things farther away appear to be smaller
- ▶ Discovery attributed to Filippo Brunelleschi (Italian architect) in<br>the early 1400's the early 1400's

#### Pinhole Camera

▶ San Diego, May 20<sup>th</sup>, 2012

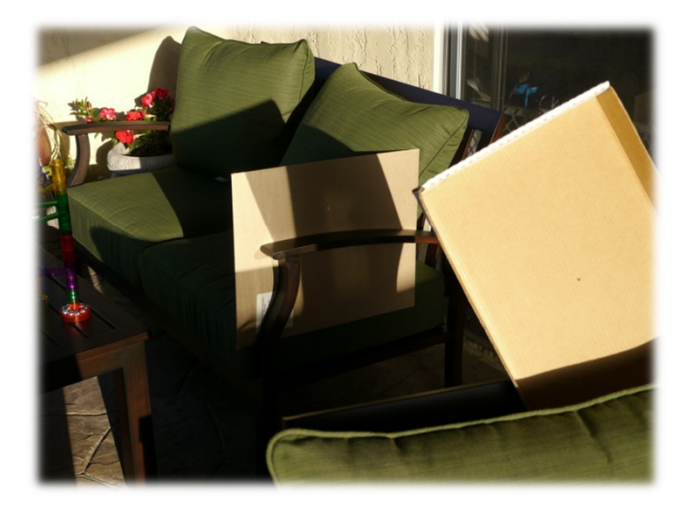

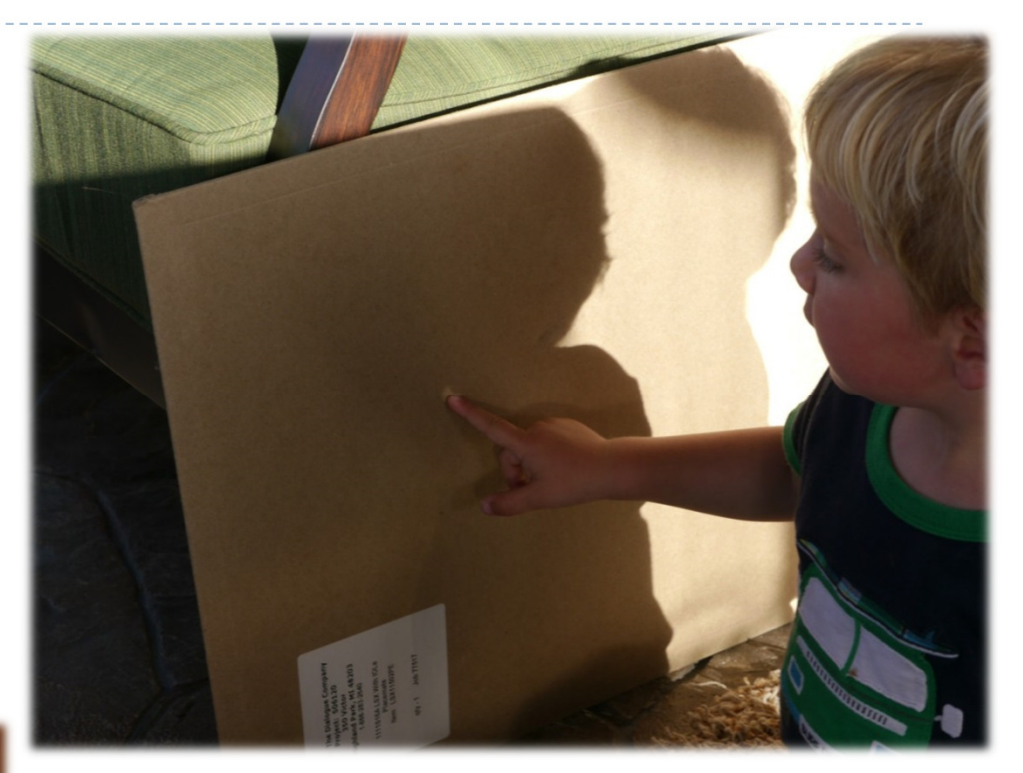

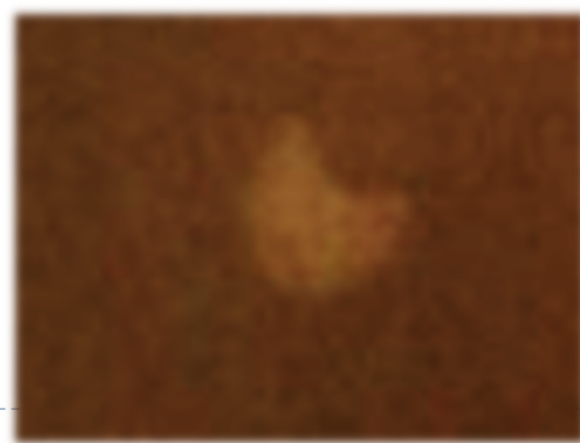

Perspective Projection

 $\blacktriangleright$  Project along rays that converge in center of projection

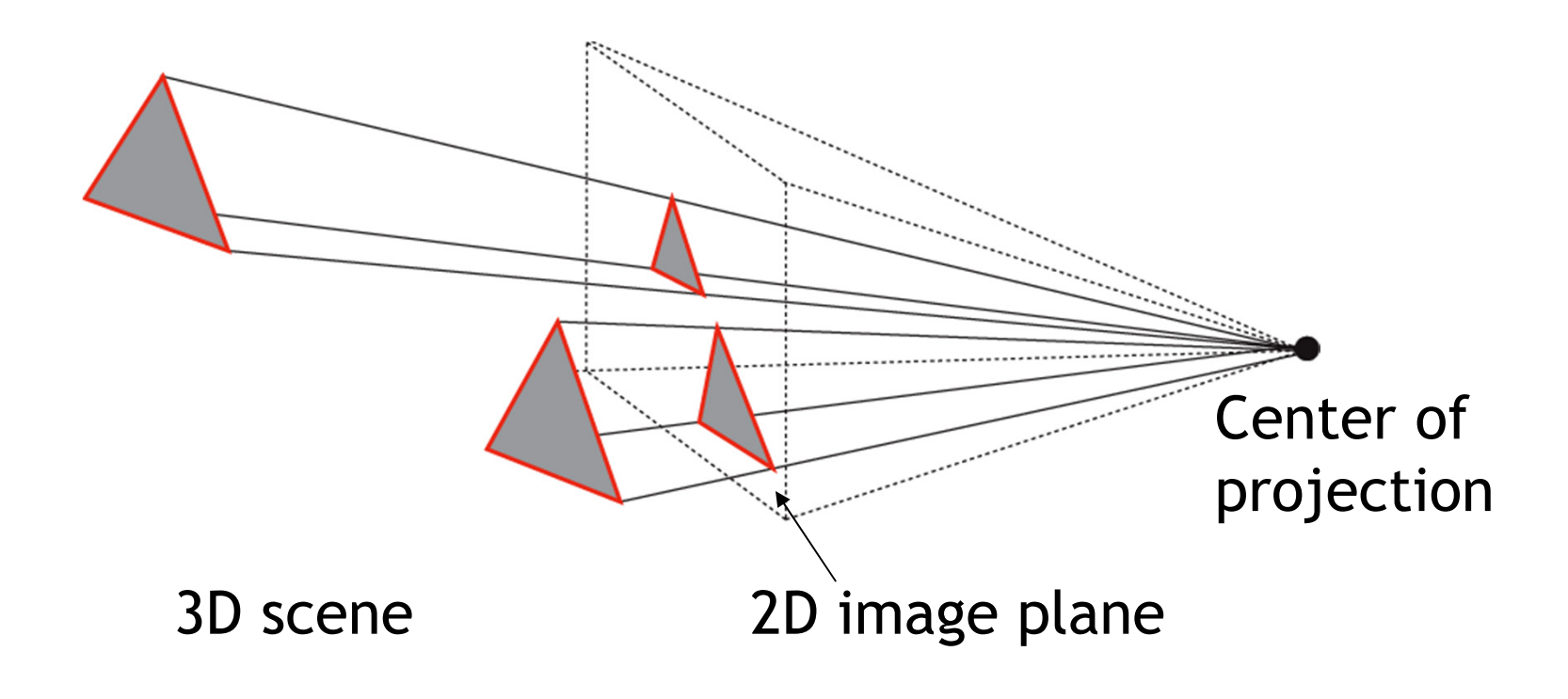

## Perspective Projection

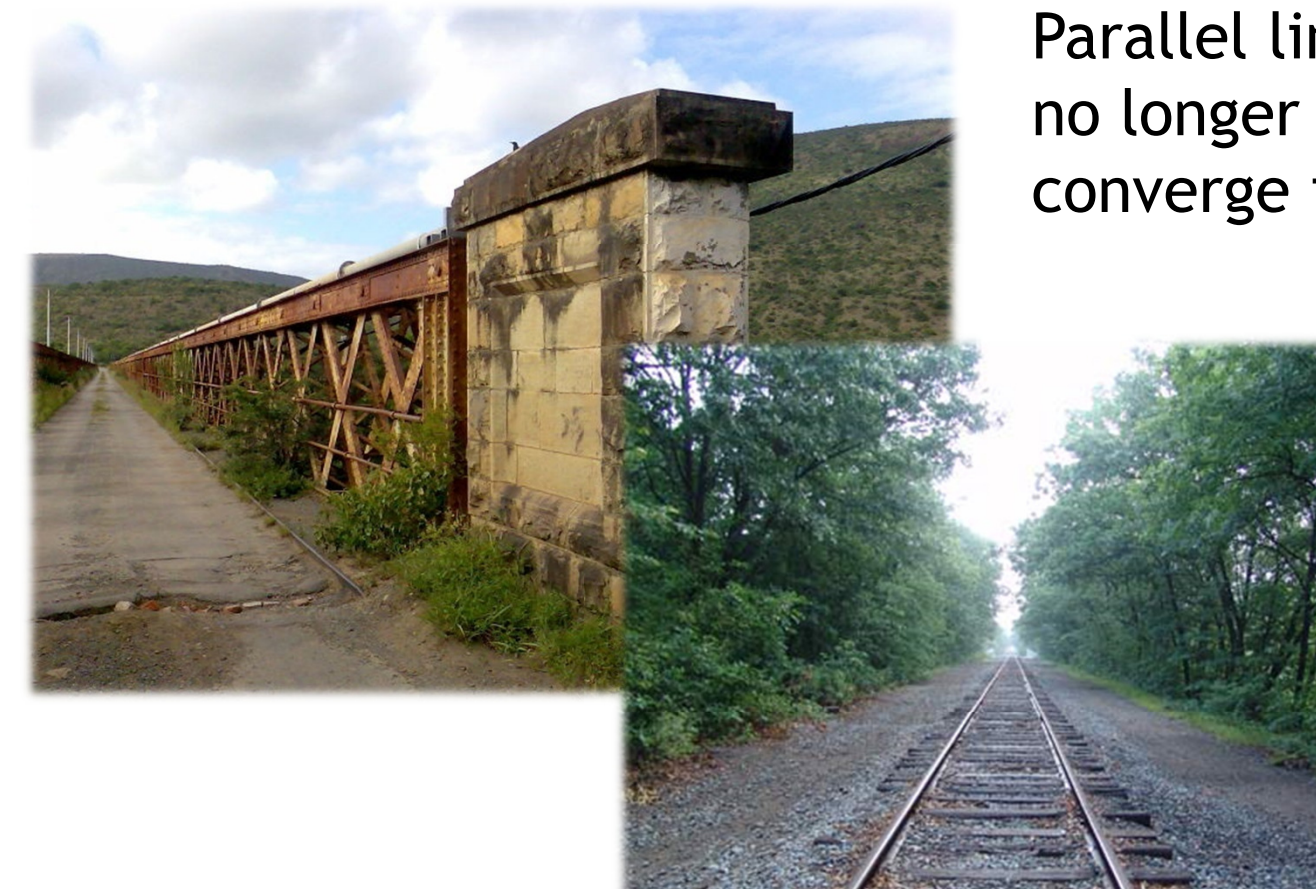

#### Parallel lines are no longer parallel,converge in one point

Earliest example:La Trinitá (1427) by Masaccio

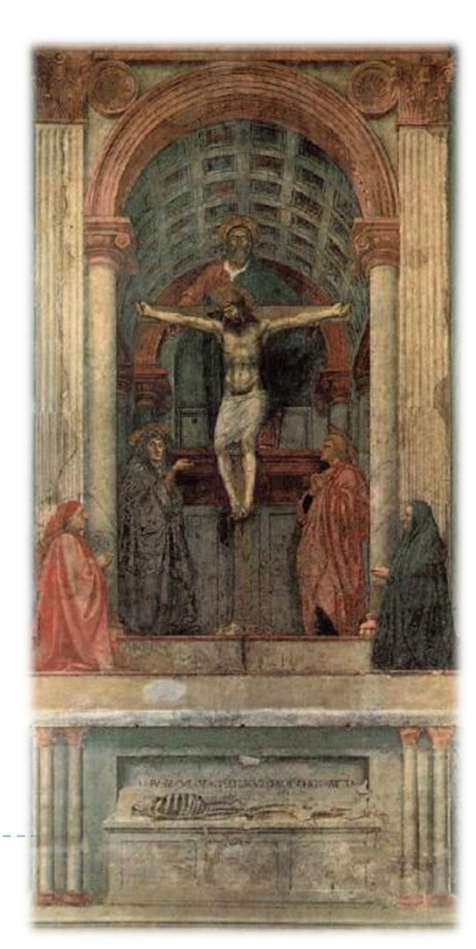

## Video

# **Professor Ravi Ramamoorthi on Perspective Projection**<br>Referably and Wattybe camburtah will be ZhNGO

http://www.youtube.com/watch?v=VpNJbvZhNCQ